## **Bruno Travassos de Britto**

 $\pmb{\times}$ 

Eu sou formado em biologia pela Ufba, e Mestre em Ecologia e Biomonitoramento também pela UFBa. Atualmente sou doutorando da LAGE sob orientação de Paulo Inácio Lopez. Durante a graduação trabalhei com heterogeneidade ambiental, o tema da minha dissertação de mestrado foi sobre fragmentação de habitat e modelagem computacional. E atualmente minha tese de doutorado é sobre o papel da modelagem no desenvolvimento teórico da Ecologia.

## **Exercício 1**

[exercicio1.txt](http://ecor.ib.usp.br/lib/exe/fetch.php?media=bie5782:01_curso_atual:alunos:trabalho_final:bruno.travassos:exercicio1.txt)

# **Exercício 2**

[exercicio2.r](http://ecor.ib.usp.br/lib/exe/fetch.php?media=bie5782:01_curso_atual:alunos:trabalho_final:bruno.travassos:exercicio2.r)

## **Exercício 4**

[exercicio4.r](http://ecor.ib.usp.br/lib/exe/fetch.php?media=bie5782:01_curso_atual:alunos:trabalho_final:bruno.travassos:exercicio4.r)

## **Exercício 5**

[exercicio5.r](http://ecor.ib.usp.br/lib/exe/fetch.php?media=bie5782:01_curso_atual:alunos:trabalho_final:bruno.travassos:exercicio5.r)

## **Exercício 6**

[exercicio\\_6.r](http://ecor.ib.usp.br/lib/exe/fetch.php?media=bie5782:01_curso_atual:alunos:trabalho_final:bruno.travassos:exercicio_6.r)

### **Exercício 7a**

#### [exercicio\\_7.r](http://ecor.ib.usp.br/lib/exe/fetch.php?media=bie5782:01_curso_atual:alunos:trabalho_final:bruno.travassos:exercicio_7.r)

## **Exercício 7b**

[exercicio7b.r](http://ecor.ib.usp.br/lib/exe/fetch.php?media=bie5782:01_curso_atual:alunos:trabalho_final:bruno.travassos:exercicio7b.r)

## **Proposta de Trabalho Final**

Função LandscapeGen(DATA, TAMX, TAMY, COVER, FRAG, NEI8)

Essa função cria uma paisagem com áreas de mata e matriz, bidimensional com espaço discreto (células). Esse função permite ao usuário determinar o tamanho da paisagem em número de células (TAMX x TAMY), a proporção da paisagem coberta por mata (COVER), o nível de fragmentação da área de mata (FRAG), a regra de vizinhança da criação da paisagem (NEI8).Essa função também pode fazer uma análise de uma matriz binária (DATA) inserida pelo usuário, neste caso os argumentos TAMX, TAMY, COVER serão analisados a partir da matriz inserida e o argumento FRAG será ignorado. A regra de vizinhança ainda precisa ser definida, pois esse é um critério de análise.

A função retorna uma interface gráfica com o perfil da paisagem informando TAMX, TAMY, COVER, FRAG, NEI8, Número de fragmentos, tamanho do maior fragmento, tamanho do menor fragmento e tamanho médio dos fragmentos. Essas informações são retornadas também em um dataframe.

Eu trabalho com modelagem baseada em indivíduo e ecologia de paisagem. Essa função pode ser útil para trabalhar com dinâmicas neutras e análise de métricas de paisagem.

> Bruno, sua proposta parece adequada e factível. Eu senti falta, porém, de uma justificativa no contexto do seu trabalho.

—- [Cristiane](mailto:millan.cristiane@gmail.com.br)

## **Help da função**

[help.r](http://ecor.ib.usp.br/lib/exe/fetch.php?media=bie5782:01_curso_atual:alunos:trabalho_final:bruno.travassos:help.r)

# **Código da função**

landscape function.r

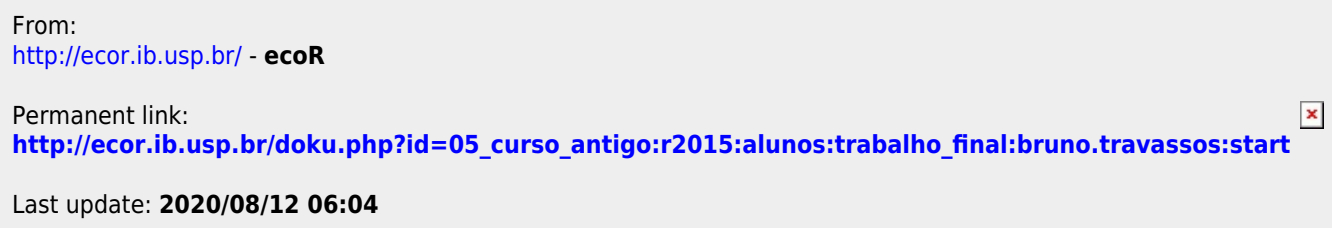